# LATEX for bpca objects

Authors José C. FARIA, Ivan B. Allaman

## Contents

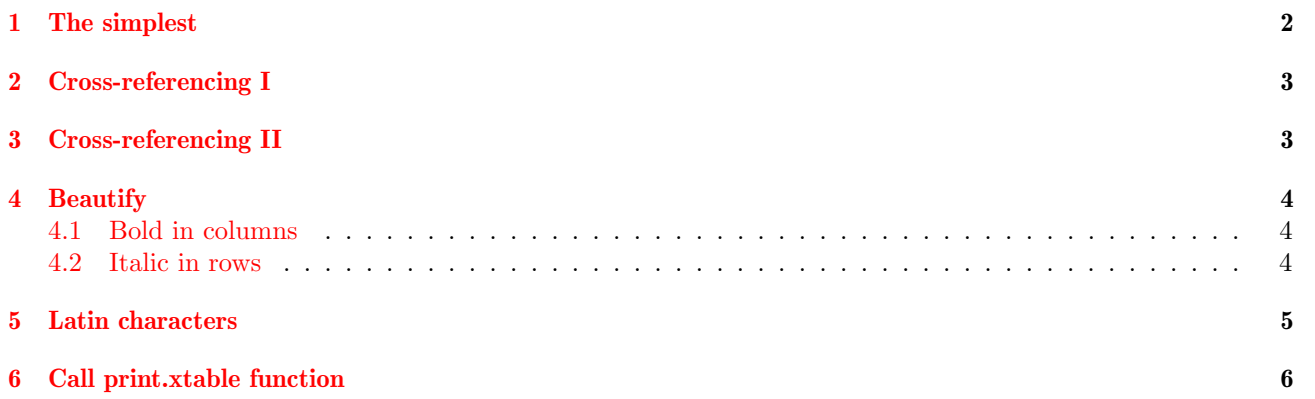

# <span id="page-2-0"></span>1 The simplest

#### > library(bpca)

- > library(xtable)
- $>$  bp  $\leftarrow$  bpca(iris[-5])
- > ## The simplest possible
- > xtable(bp)

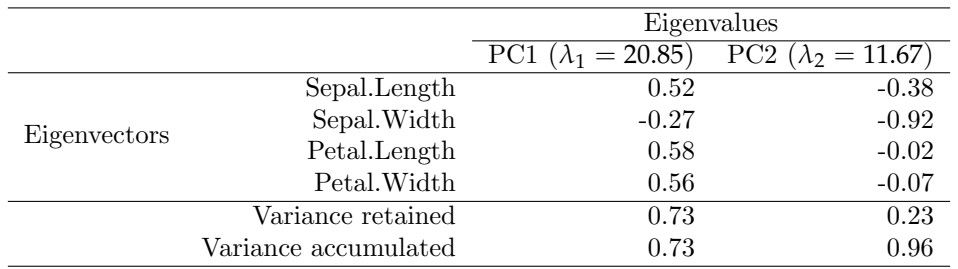

#### > print(xtable(bp))

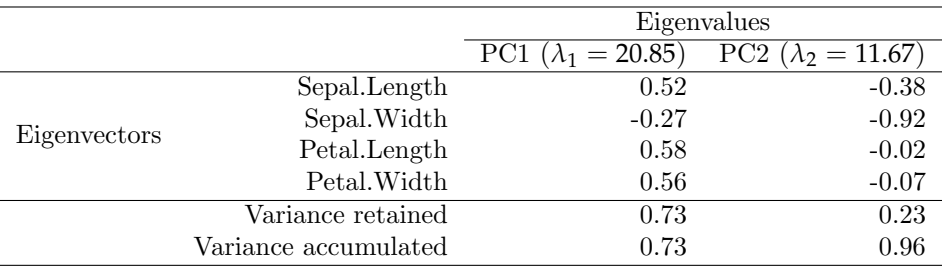

#### > bpca::print.xtable.bpca(xtable(bp))

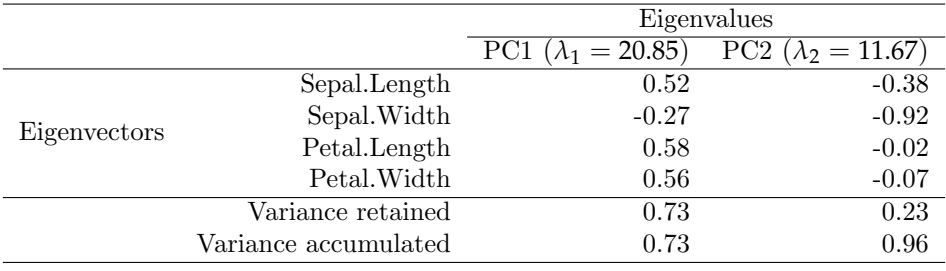

## <span id="page-3-0"></span>2 Cross-referencing I

Using label to cross-referencing: biplot of iris data (packages:datasets) (Table [1\)](#page-3-2), biplot of gabriel1971 data (package:bpca) (Table [2\)](#page-3-3).

```
> ## With caption and label
> ## It will use the methods print.xtable.bpca provided by the bpca package
> xtable(bpca(iris[-5]),
+ caption='Biplot of iris data (packages:datasets).',
+ label='tbl_iris')
```
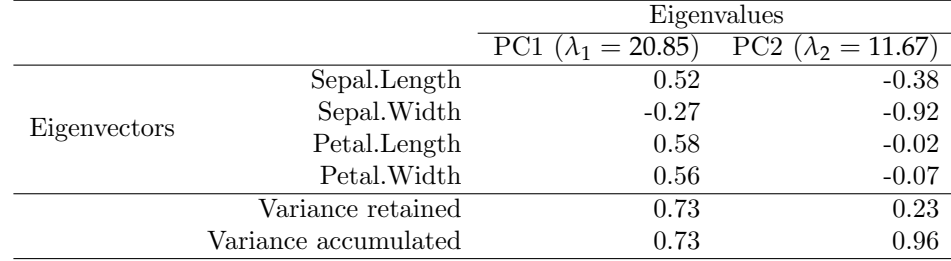

<span id="page-3-2"></span>Table 1: Biplot of iris data (packages:datasets).

## <span id="page-3-1"></span>3 Cross-referencing II

```
> ## With caption and label
```

```
> xtable(bpca(gabriel1971),
```

```
+ caption='Biplot of gabriel1971 data (package:datasets).',
```
+ label='tbl\_gabriel')

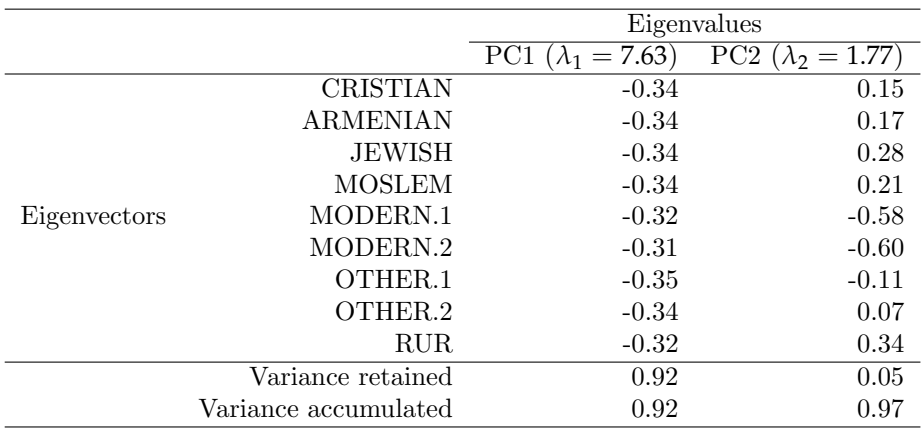

<span id="page-3-3"></span>Table 2: Biplot of gabriel1971 data (package:datasets).

## <span id="page-4-0"></span>4 Beautify

#### <span id="page-4-1"></span>4.1 Bold in columns

Bold in the column (Table [3\)](#page-4-3).

```
> ## With bold in the columns
> bp_rock_x <- xtable(bpca(rock),
+ caption='Biplot of rock data (package:dtasets).',
+ label='tbl_rock')
> bold \leq function(x){
+ paste('\\textbf{',
+ x,
+ '}')
+ }
> print(bp_rock_x,
+ sanitize.colnames.function = bold)
```
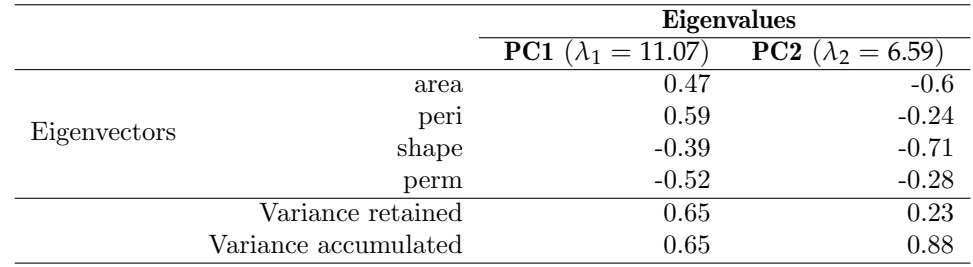

<span id="page-4-3"></span>Table 3: Biplot of rock data (package:dtasets).

#### <span id="page-4-2"></span>4.2 Italic in rows

Italic in the rows (Table [4\)](#page-4-4).

```
> ## With italic in the rows
> bp_USA_x <- xtable(bpca(USArrests),
+ caption='Biplot of USArrests data (package:datasets).',
+ label='tbl_USArrests')
> italic \leq function(x){
+ paste('\\textit{',
+ x,
+ '}',
+ sep='')
+ }
> print(bp_USA_x,
+ sanitize.rownames.function = italic)
```
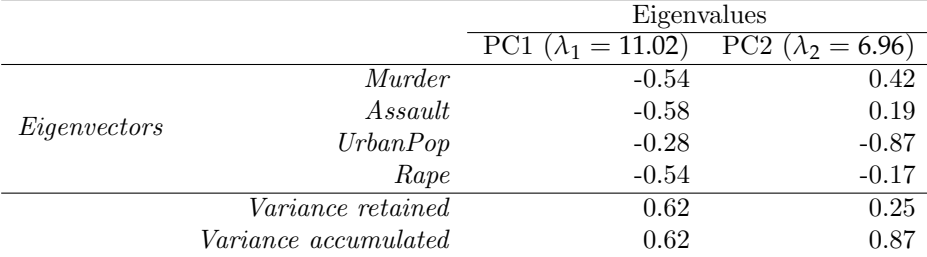

<span id="page-4-4"></span>Table 4: Biplot of USArrests data (package:datasets).

#### <span id="page-5-0"></span>5 Latin characters

Latin characters in the rows (Table [5\)](#page-5-1).

```
> ## Principal labels in portuguese
> tbl_rock_x <- xtable(bpca(rock),
+ caption='Biplot of rock data (package:datasets).',
+ label='tbl_rock_2')
> rownames(tbl_rock_x) <- gsub('Eigenvalues',
+ 'Autovalores',
+ rownames(tbl_rock_x))
> rownames(tbl_rock_x) <- gsub('Eigenvectors',
+ 'Autovetores',
+ rownames(tbl_rock_x))
> rownames(tbl_rock_x) <- gsub('Variance retained',
+ 'Vari^ancia retida',
+ rownames(tbl_rock_x))
> rownames(tbl_rock_x) <- gsub('Variance accumulated',
+ 'Vari^ancia acumulada',
+ rownames(tbl_rock_x))
> colnames(tbl_rock_x) <- c('CP1',
                   + 'CP2')
> print(tbl_rock_x)
```
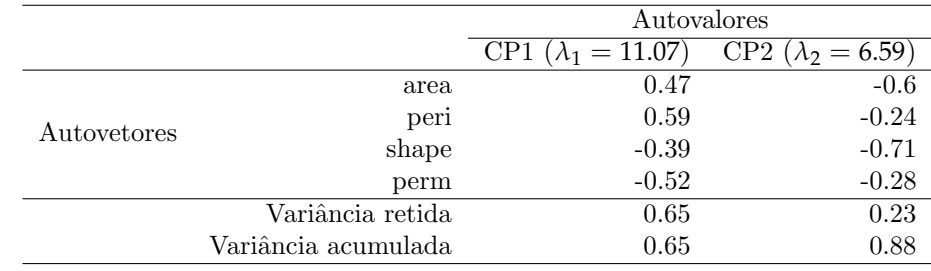

<span id="page-5-1"></span>Table 5: Biplot of rock data (package:datasets).

## <span id="page-6-0"></span>6 Call print.xtable function

Call directly the print.xtable function to customize (Table [6\)](#page-6-1).

```
> ## If you don't want to use the bpca formatting standard (method print.xtable.bpca),
> ## you can directly call the print.xtable function and format the table as you wish.
> italic \leftarrow function(x){
+ paste('\\textit{',
+ x,
+ '}',
+ sep='')
+ }
> print.xtable(xtable(bpca(rock),
+ caption='Call directly the print.xtable function',
+ label='tbl_directly'),
+ sanitize.colnames.function=bold,
+ sanitize.rownames.function=italic)
                                                \overline{P}C<sub>1</sub> \overline{P}C<sub>2</sub>
```
<span id="page-6-1"></span>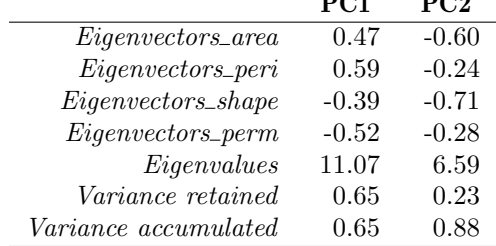

Table 6: Call directly the print.xtable function

```
>
> ## To others formatations see:
> ## - ?xtable
> ## - ?print.xtable
```